## Sheet1

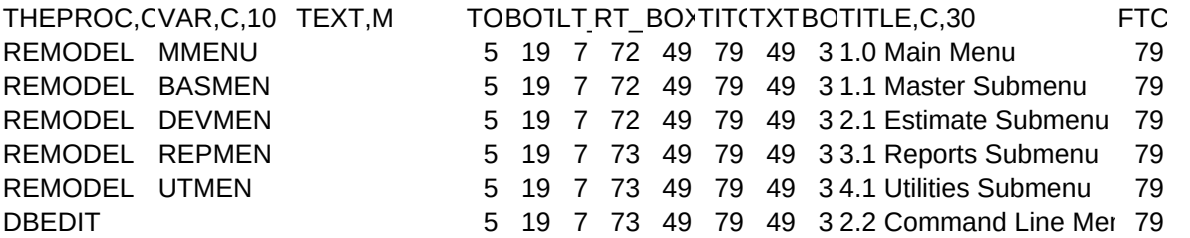

Sheet1

FOOTER,C,30 Alt-P print Esc exit Alt-P print Esc exit Alt-P print Esc exit Alt-P print Esc exit Alt-P print Esc exit Alt-P print Esc exit